## Previous Lecture: **Branching Logical operators** ■ Today's Lecture: **Logical operators and values** More branching-nesting **The idea of repetition Announcement:** Project 1 (P1) due today at 6pm **Please register your clicker by Monday 2/4** January 31, 2008 "Truth table" F F F T X && Y "and" F T T T X || Y "or" F | F | F | T  $F$   $\vert T \vert F \vert T \vert T \vert F$  $T$   $\mid$   $F$   $\mid$   $T$   $\mid$   $T$  $T$   $T$   $T$   $T$   $T$   $F$ ~y "not"  $X \mid Y$ X, Y represent boolean expressions. E.g., d>3.14

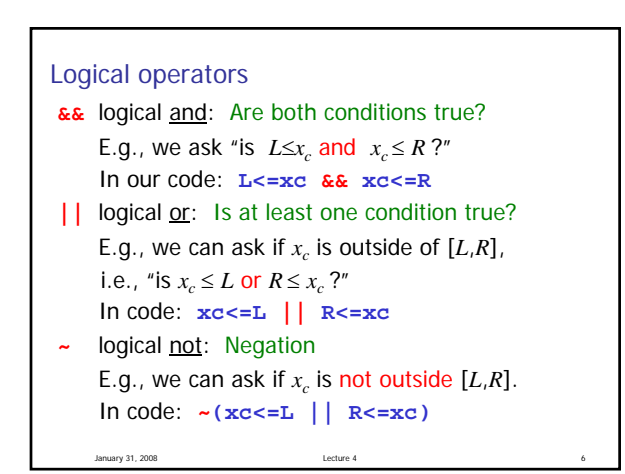

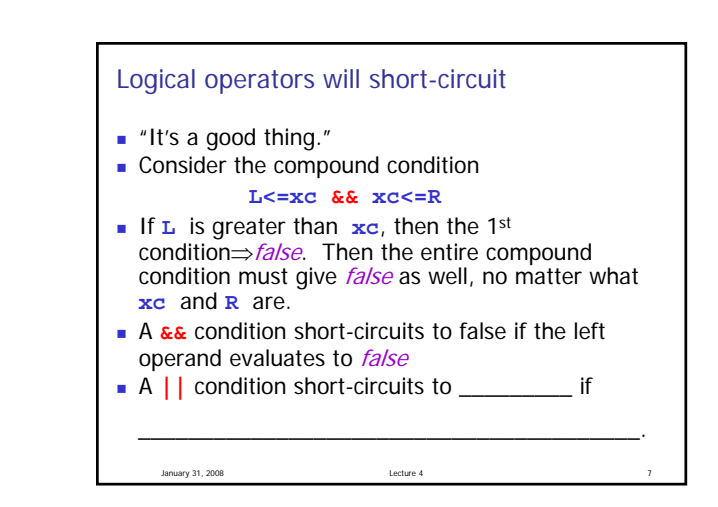

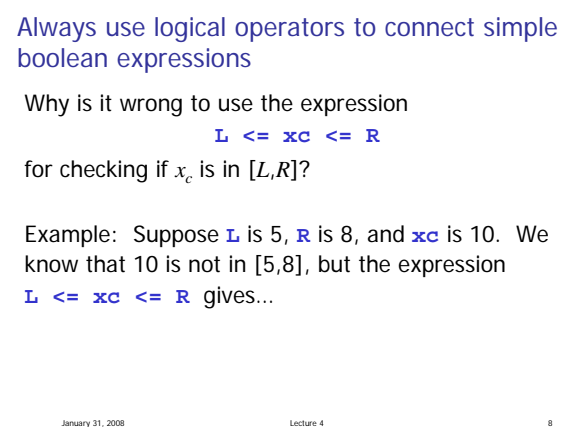

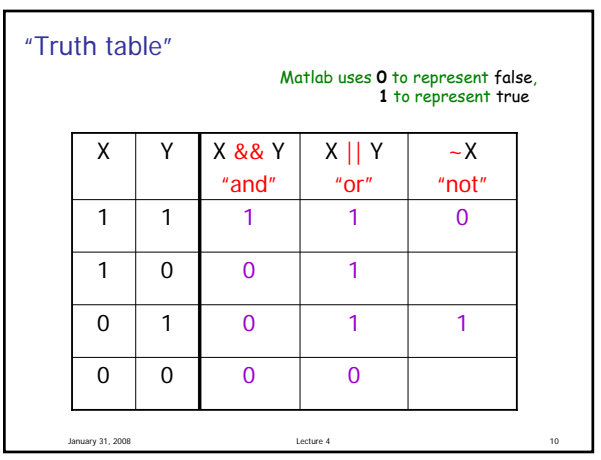

January 31, 2008 Variables a, b, and c have whole number values. True or false: This fragment prints "Yes" if there is a right triangle with side lengths a, b, and c and prints "No" otherwise. **if**  $a^2 + b^2 = c^2$ **disp('Yes') else disp('No') end** A: true fals

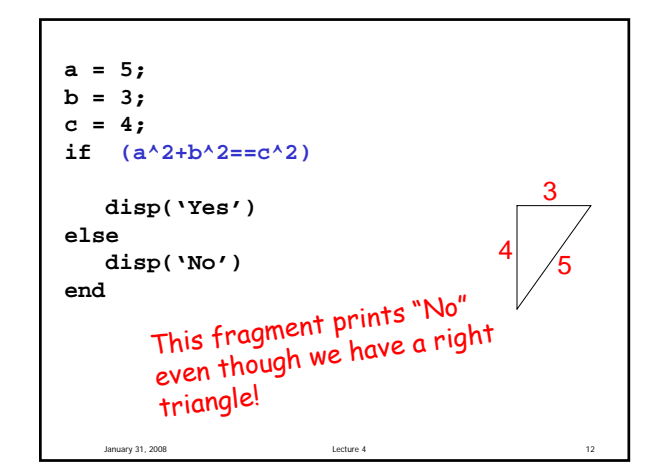

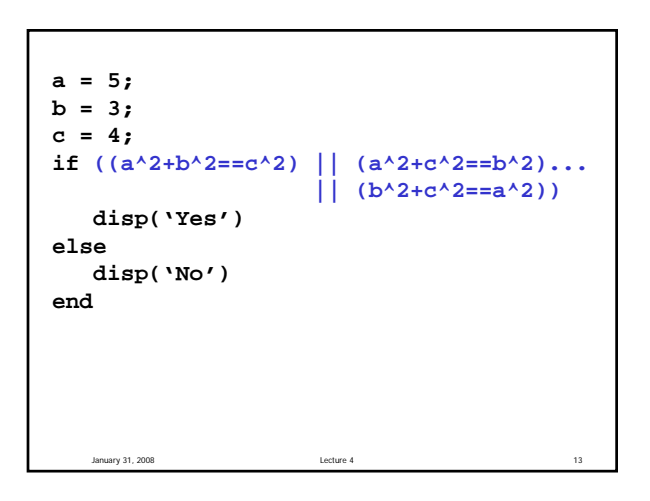

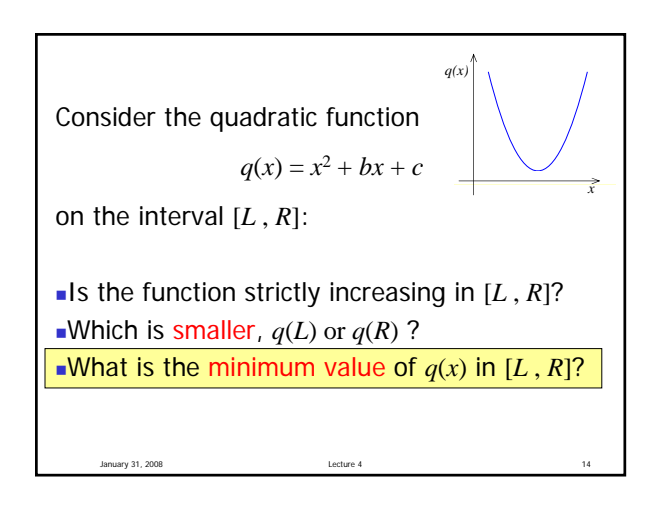

## Conclusion

If *xc* is between *L* and *R*

Then min is at  $x_c$ 

**Otherwise** 

Min value is at one of the endpoints

January 31, 2008 Lecture 4 18

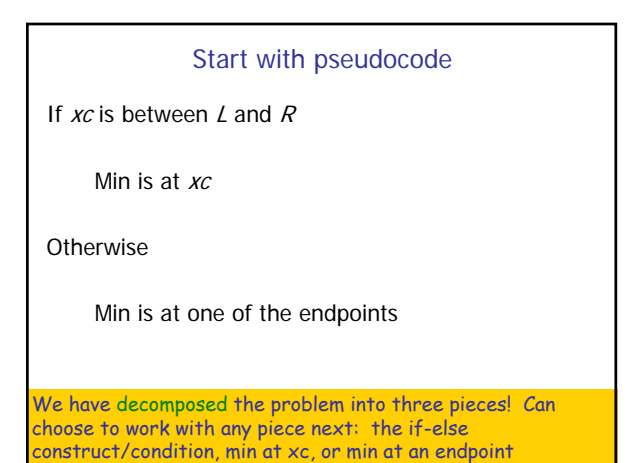

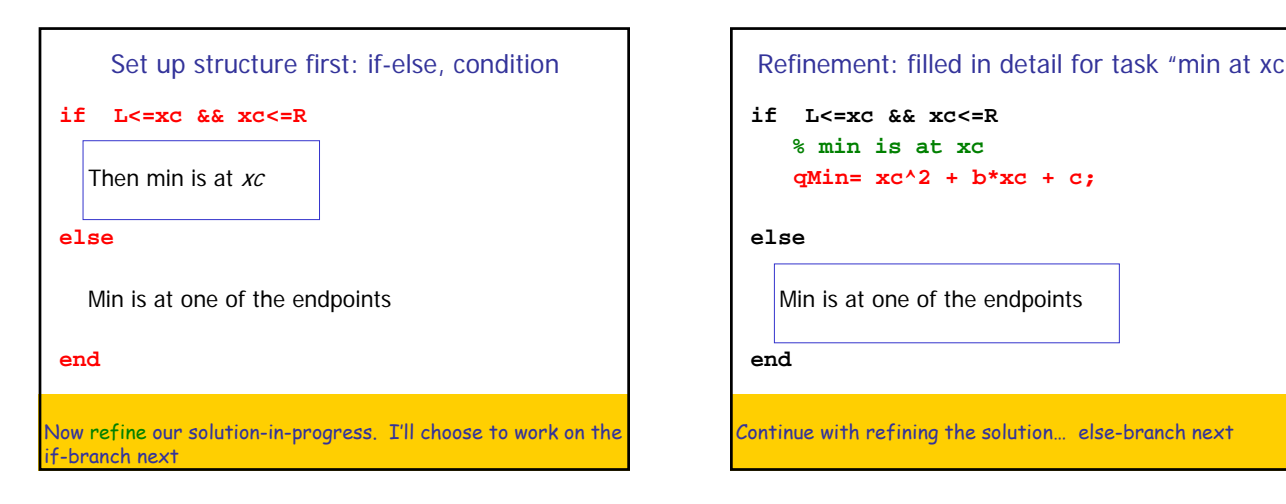

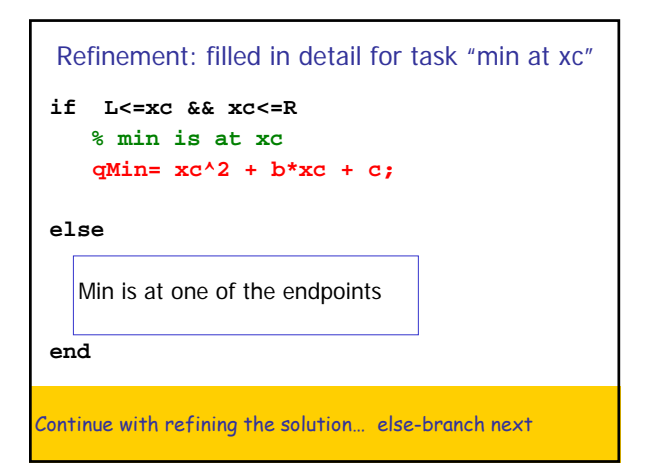

```
Refinement: detail for task "min at an endpoint"
if L<=xc && xc<=R
   % min is at xc
   qMin= xc^2 + b*xc + c;
else
   % min is at one of the endpoints
   if %xc left of bracket
       %min is at L
   else %xc right of bracket
       %min is at R
   end
end
Continue with the refinement, i.e., replace comments with code
```
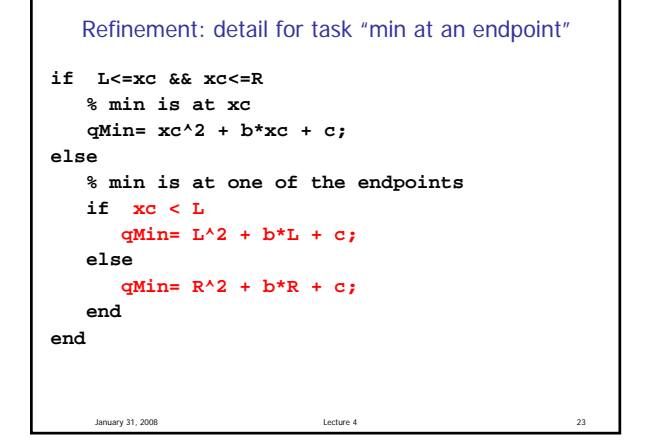

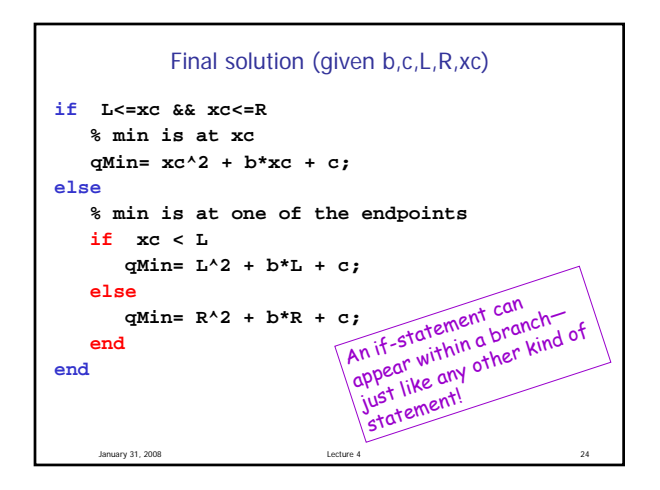

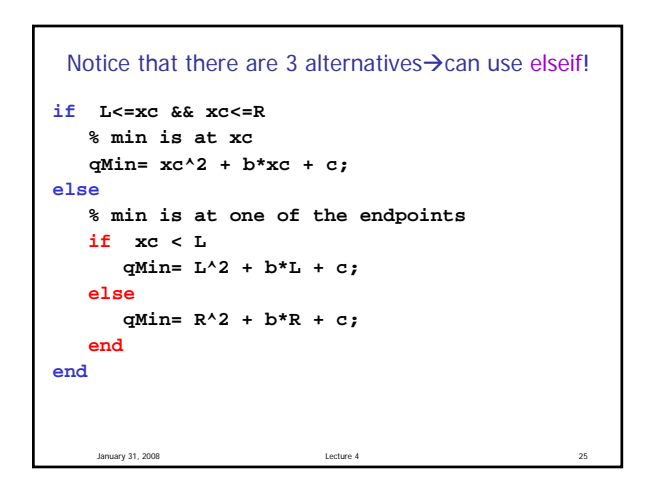

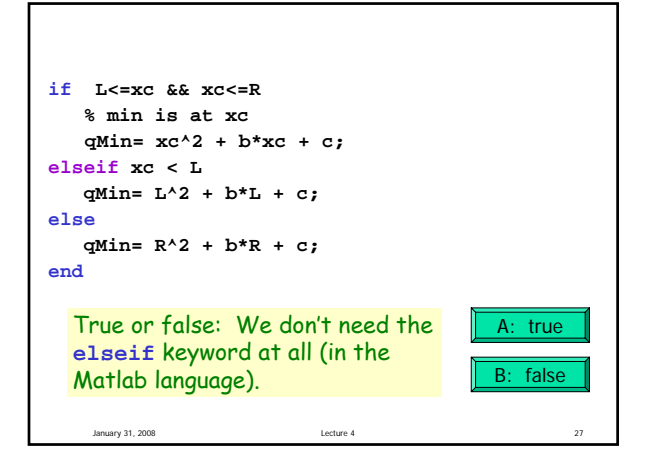

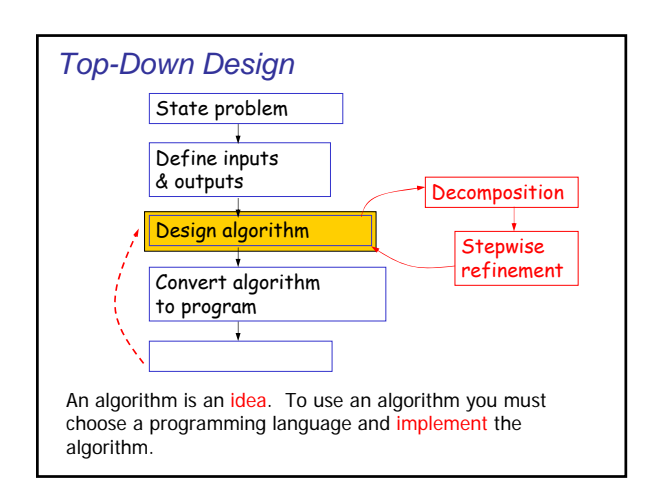

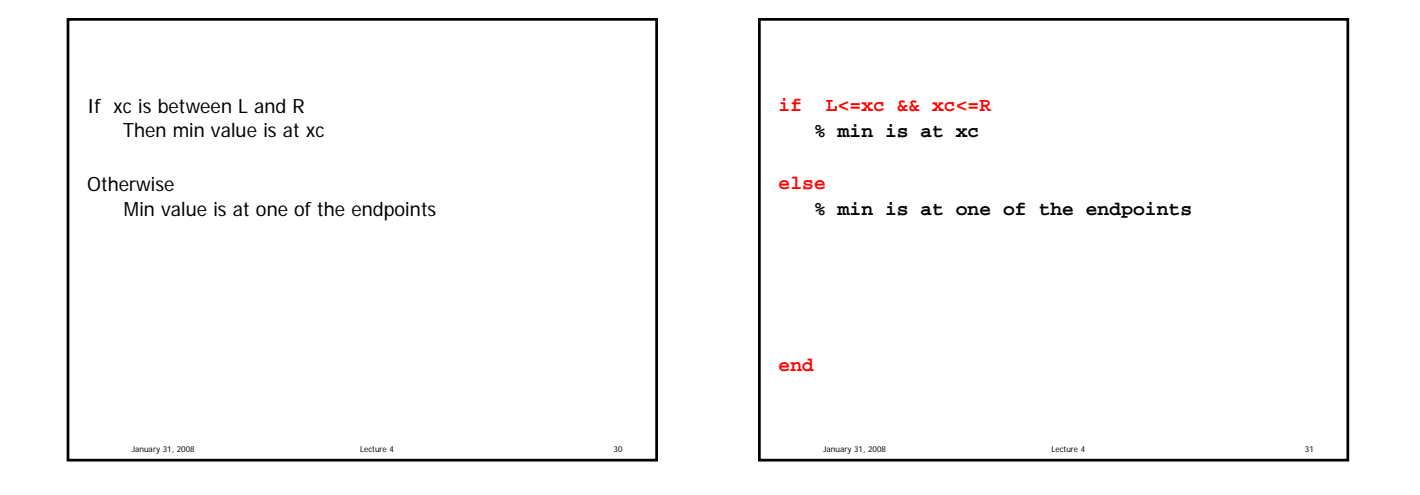

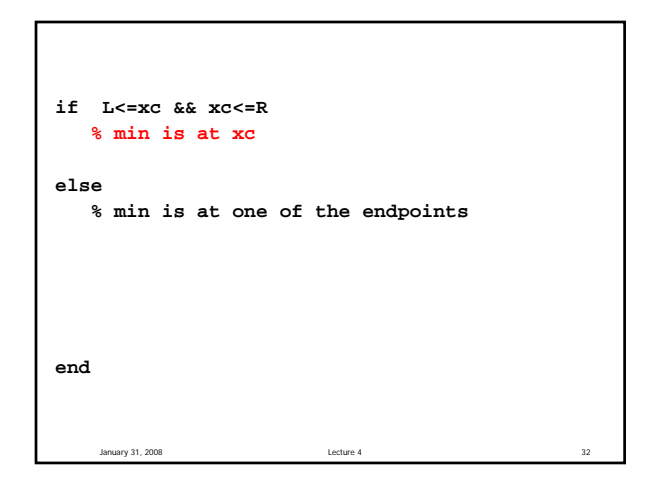

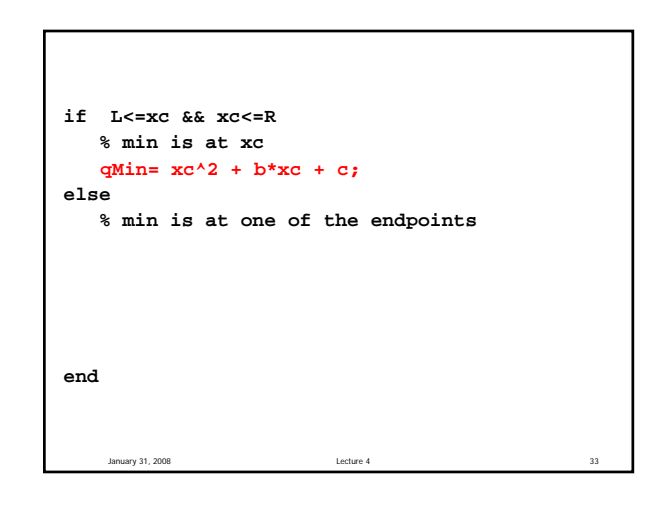

```
if L<=xc && xc<=R
   % min is at xc
   qMin= xc^2 + b*xc + c;
else
   % min is at one of the endpoints
end
```
January 31, 2008 Lecture 4 34

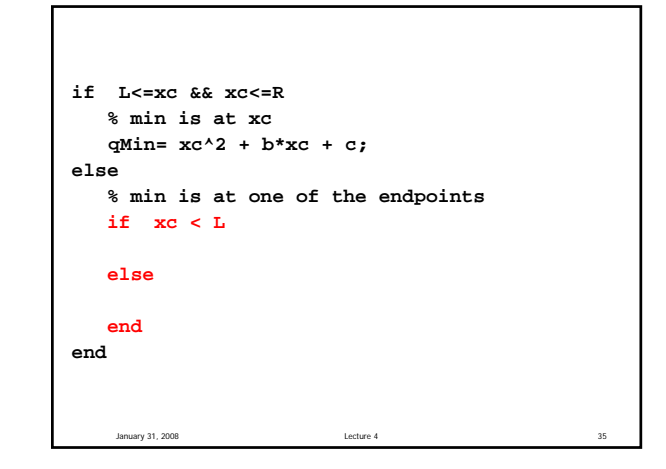

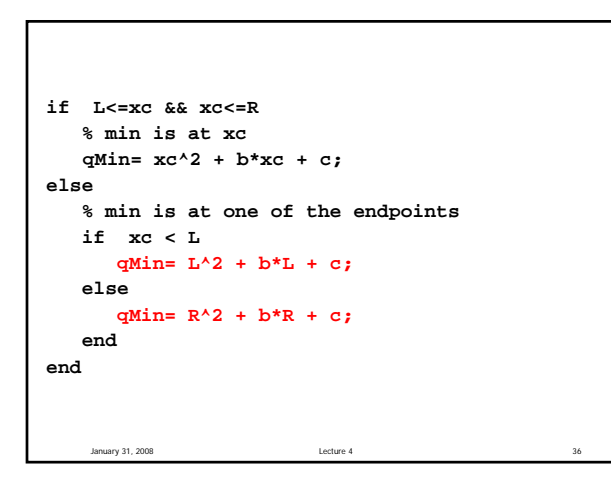

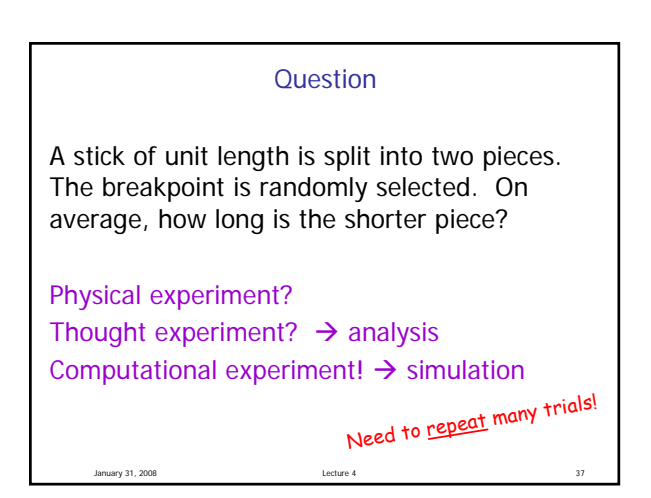